## 2021년 안전교육 **「재난대비교육(1차)」**

인천광역시육아종합지원센터는 관내 소방서와 연계하여 화재 및 자연재해 발생 시 안전한 대피요령을 교육함으로써 관내 어린이집 보육교직원의 안전역량 강화를 통해 안전한 보육 0천광역시육아종합지원센터는 관내 소방서와 연계하여 화재 및 자연재해 발생<br>대피요령을 교육함으로써 관내 어린이집 보육교직원의 안전역량 강화를 통해 안?<br>환경 조성에 기여하고자 합니다. 관내 어린이집의 많은 관심과 참여 바랍니다.<br>- 구 - 분 - Hull Alalalal Rull Alalalal HORR10

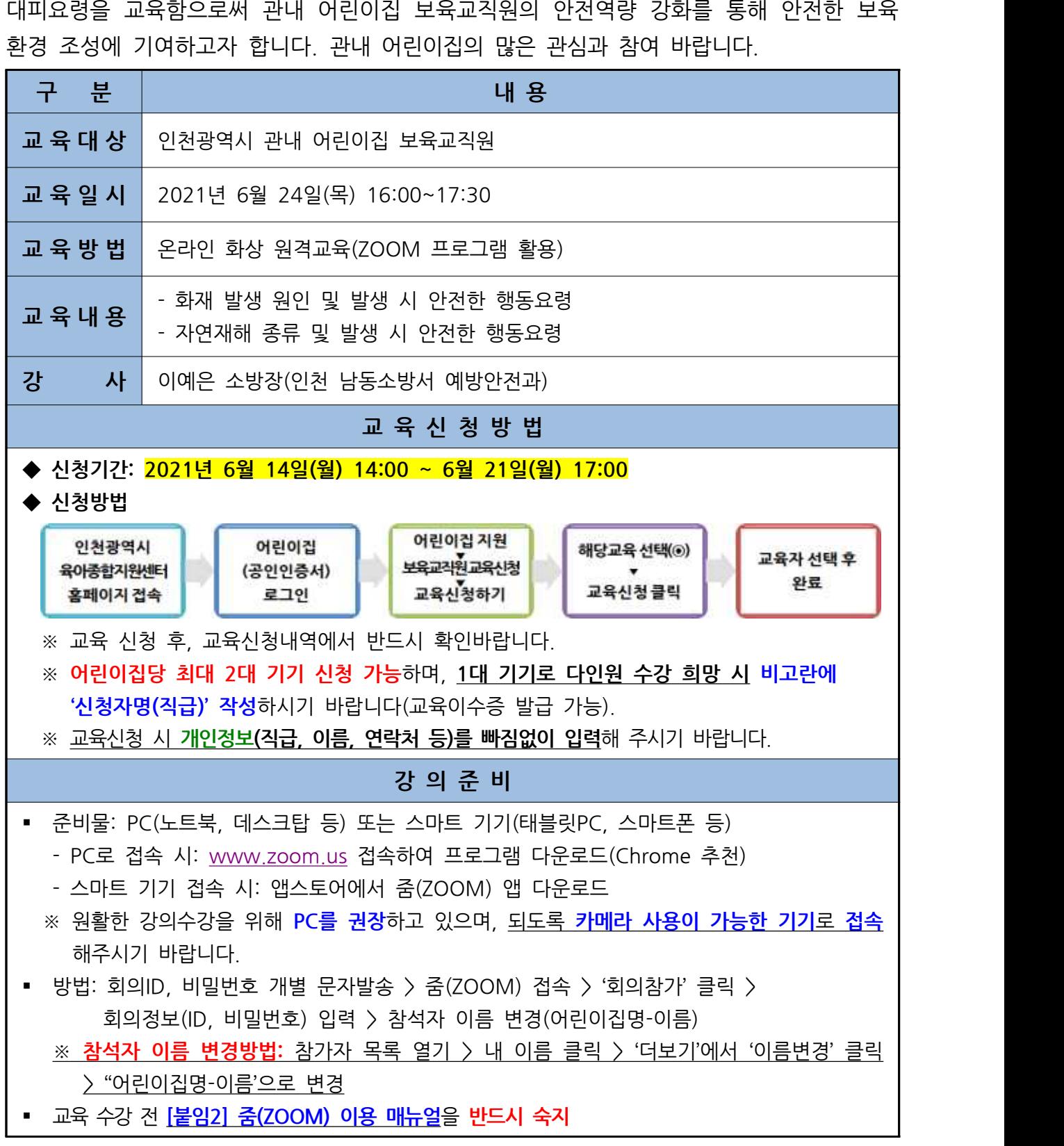

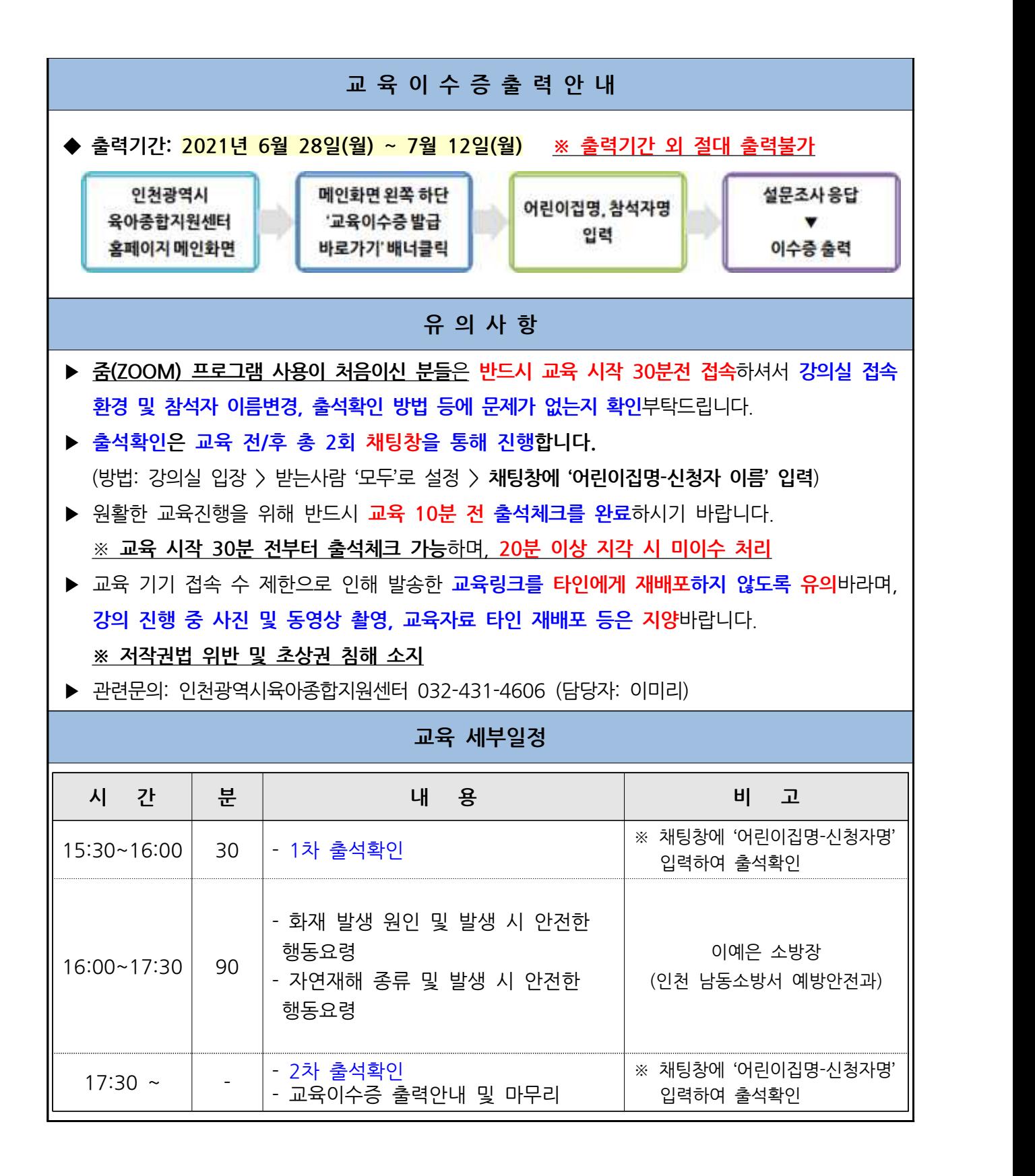

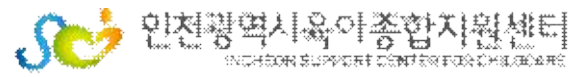